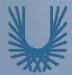

# **Programming Fundamentals 1**

#### Produced Mr. Dave Drohan (david.drohan@setu.ie) by Dr. Siobhán Drohan Ms. Mairead Meagher

Department of Computing & Mathematics South East Technological University Waterford, Ireland

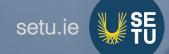

#### IntelliJ and Spot

Add Spot (and Validate Input)

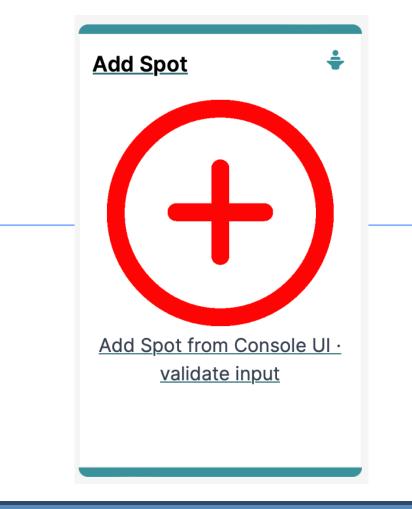

Agenda

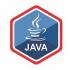

#### **RECAP**

### Spot Constructors

Add a Spot

### □User Input Validation

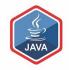

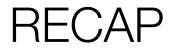

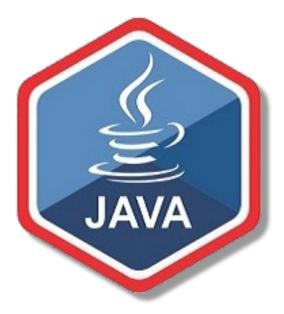

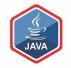

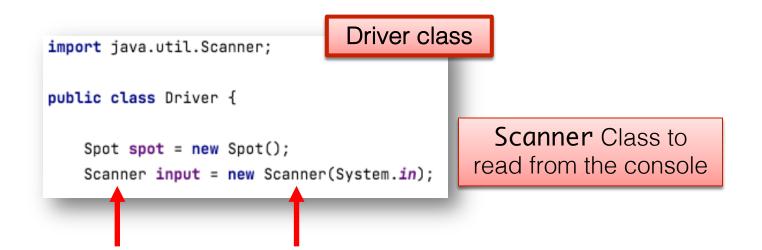

# RECAP: Driver class

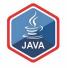

Method to ask the user to enter new Driver class import java.util.Scanner; values for the three fields. public class Driver { void updateSpotDetails(){ Spot spot = new Spot(); System.out.print("Enter new xCoord value: "); Scanner input = new Scanner(System.in); float enteredXCoord = input.nextFloat(); System.out.print("Enter new yCoord value: "); float enteredYCoord = input.nextFloat(); System.out.print("Enter new diameter value: "); float enteredDiameter = input.nextFloat(); spot.setxCoord(enteredXCoord); spot.setyCoord(enteredYCoord); spot.setDiameter(enteredDiameter);

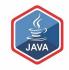

# Spot Constructors

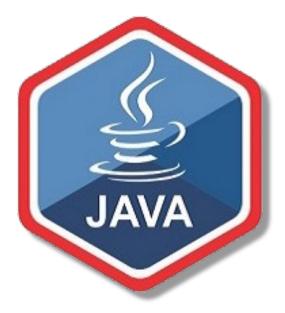

### Spot Constructor

Currently, the **Spot** class only has one constructor

It is the default constructor as it has no parameters

This constructor sets default values for each field

| C Spot.java × |                                  |
|---------------|----------------------------------|
| 1             | <pre>public class Spot {</pre>   |
| 2             |                                  |
| 3             | <pre>private float xCoord;</pre> |
| 4             | <pre>private float yCoord;</pre> |
| 5             | private float diameter;          |
| 6             |                                  |
| 7             | <pre>public Spot() {</pre>       |
| 8             | xCoord = 100;                    |
| 9             | yCoord = 200;                    |
| 10            | diameter = 40;                   |
| 11            | A }                              |

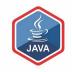

# Spot Constructor – adding a second one

If we want to allow the user to add a new Spot with their own data (read from the console), then we need to provide a second constructor that will allow this

```
🗅 Spot.java 🛛 🗙
        public class Spot {
            private float xCoord;
 3
            private float vCoord;
            private float diameter;
 5
 6
 7
            public Spot() {
8
                xCoord = 100:
                yCoord = 200;
9
                diameter = 40;
10
11
12
            public Spot(float xCoord, float yCoord, float diameter) {
70
                this.xCoord = xCoord:
14
                this.yCoord = yCoord;
15
                this.diameter = diameter:
16
17
```

# Spot Constructor – overloading

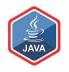

We now have two constructors, both called Spot, with different parameter lists in our class
 This is called constructor overloading

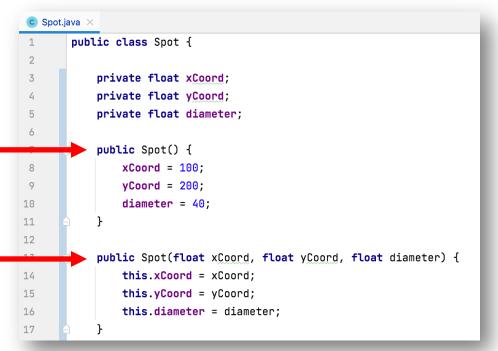

# JAVA

# Spot Constructor – overloading

Why would we need two different constructors?

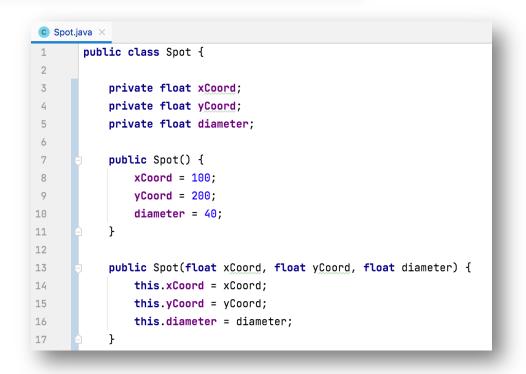

# Spot Constructor – overloading

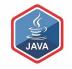

- Why would we need two different constructors?
- It gives us different options for creating a Spot object:
  - When we have no values for the fields
  - When we have values for the fields (from the user, maybe)

```
🖸 Spot.java 🛛 🗙
        public class Spot {
            private float xCoord;
 3
            private float vCoord;
 4
            private float diameter;
 5
 6
 7
            public Spot() {
                xCoord = 100:
 8
 0
                yCoord = 200;
                diameter = 40;
10
11
12
            public Spot(float xCoord, float yCoord, float diameter) {
13
                this.xCoord = xCoord:
14
                this.yCoord = yCoord;
15
                this.diameter = diameter:
16
17
```

# Spot Constructor – this keyword

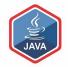

Both the local and global variables have the same name.

This is called name overloading.

We use **this**. to distinguish between local and global variables.

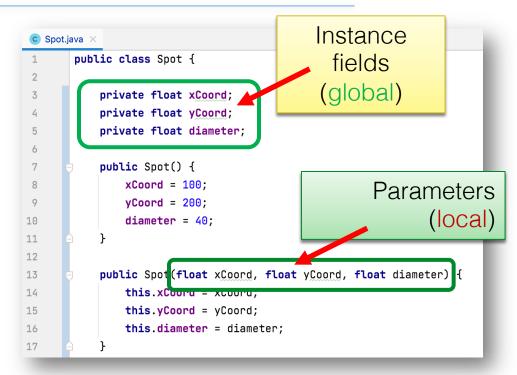

# Spot Constructor – this keyword

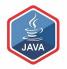

Both the local and global variables have the same name.

This is called name overloading.

We use **this**. to distinguish between local and global variables.

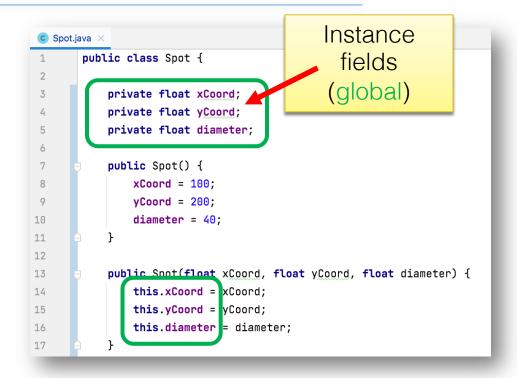

# Spot Constructor – this keyword

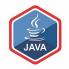

Both the local and global variables have the same name.

This is called name overloading.

We use **this**. to distinguish between local and global variables.

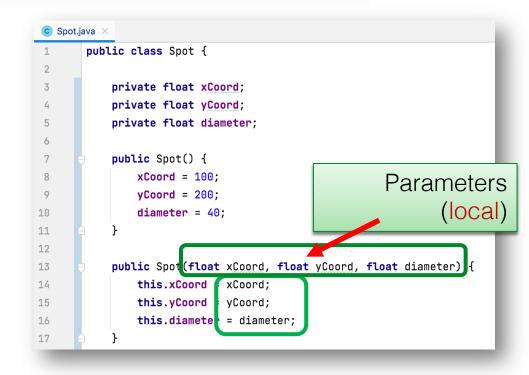

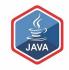

# Add a Spot

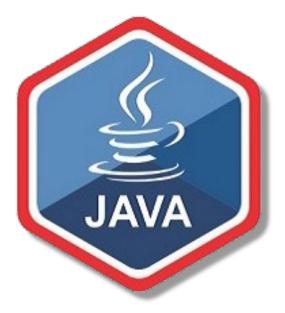

import java.util.Scanner;

public class Driver {

Spot spot = new Spot();

Scanner input = new Scanner(System.in);

We defined a Scanner object, called **input**, when writing the code to Update a Spot.

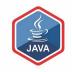

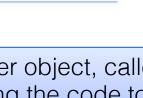

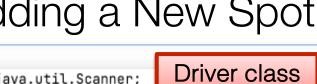

Driver class

import java.util.Scanner;

public class Driver {

```
Spot spot = new Spot();
Scanner input = new Scanner(System.in);
```

Now write a new method that will ask the user for the values for the three Spot fields and then use our new constructor to create a new Spot object.

void addSpotDetails(){

System.out.print("Enter xCoord value: ");
float enteredXCoord = input.nextFloat();
System.out.print("Enter yCoord value: ");
float enteredYCoord = input.nextFloat();
System.out.print("Enter diameter value: ");
float enteredDiameter = input.nextFloat():
spot = new Spot(enteredXCoord, enteredYCoord, enteredDiameter);

2

import java.util.Scanner;

Driver class

public class Driver {

```
Spot spot = new Spot();
Scanner input = new Scanner(System.in);
```

Now call this new method from the Driver() constructor

Driver(){

addSpotDetails(); drawSpot(); printRadius(); printArea(); printCircumference(); //update spot details and redraw spot updateSpotDetails(); drawSpot();

}

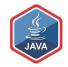

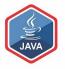

Driver class Driver × Run: /Library/Java/JavaVirtualMachines/ Enter xCoord value: 34 Ψ Enter yCoord value: 21 Enter diameter value: 54 xCoord: 34.0 Ğ Î yCoord: 21.0 diameter: 54.0 radius: 27.0 area: 2290.1536 circumference: 169.641

When you run the app, you should now be asked to enter in any details you wish for each of the fields

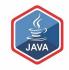

# **User Input Validation**

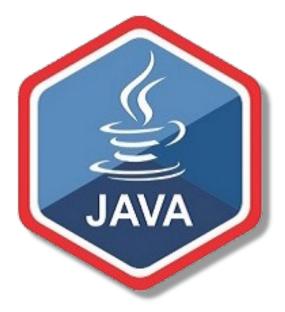

### No Validation

#### The purpose of this app is to do calculations on a Spot that can be drawn on a monitor.

Do you, for either the add or the update, try enter absurd values for any of the fields?

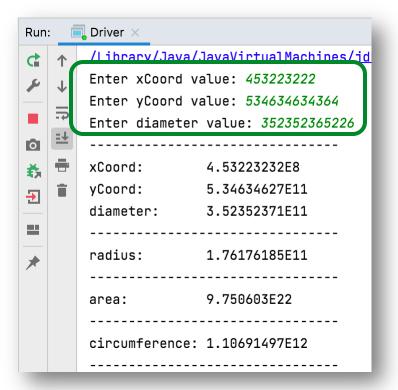

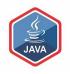

### No Validation

Clearly we need to put some restrictions in place for each field i.e.:

**min** and **max** permitted values

default value if the min and max are breached.

| Run      | : [      | Driver ×                             |
|----------|----------|--------------------------------------|
| ¢        | 1        | /Library/Java/JavaVirtualMachines/jd |
| ر ا      | T        | Enter xCoord value: 453223222        |
| <u> </u> | _        | Enter yCoord value: 534634634364     |
|          | <b>F</b> | Enter diameter value: 352352365226   |
| 0        |          |                                      |
| ф,       | -        | xCoord: 4.53223232E8                 |
| Ð        | Î        | yCoord: 5.34634627E11                |
|          |          | diameter: 3.52352371E11              |
| -        |          |                                      |
| *        |          | radius: 1.76176185E11                |
| ŕ        |          |                                      |
|          |          | area: 9.750603E22                    |
|          |          |                                      |
|          |          | circumference: 1.10691497E12         |
|          |          |                                      |

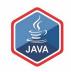

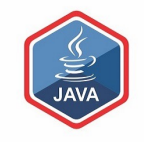

| Field    | Min Value                  | Max Value                 | Default<br>Value |
|----------|----------------------------|---------------------------|------------------|
| xCoord   | Greater than or equal to 0 | Less than or equal to 800 | 400              |
| yCoord   | Greater than or equal to 0 | Less than or equal to 700 | 350              |
| diameter | Greater than 0             | Less than 600             | 100              |

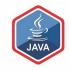

# **User Input Validation**

#### Implementing Validation Rules

#### **Default Values**

### Validation Rules – Default Values

| Field    | Default Value |
|----------|---------------|
| xCoord   | 400           |
| yCoord   | 350           |
| diameter | 100           |

| C Spo | t.java ×                       |         | C Spo |
|-------|--------------------------------|---------|-------|
| 1     | <pre>public class Spot {</pre> |         | · 1   |
| 2     |                                | becomes | 2     |
| 3     | private float xCoord;          |         | 3     |
| 4     | private float y <u>Coord;</u>  |         | 4     |
| 5     | private float diameter;        |         | 5     |
|       | -                              |         |       |

| C Spo | .java $	imes$                            |
|-------|------------------------------------------|
| 1     | <pre>public class Spot {</pre>           |
| 2     |                                          |
| 3     | <pre>private float xCoord = 400;</pre>   |
| 4     | <pre>private float yCoord = 350;</pre>   |
| 5     | <pre>private float diameter = 100;</pre> |

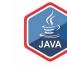

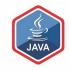

# **User Input Validation**

#### Implementing Validation Rules

xCoord

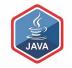

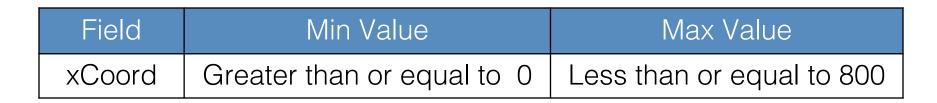

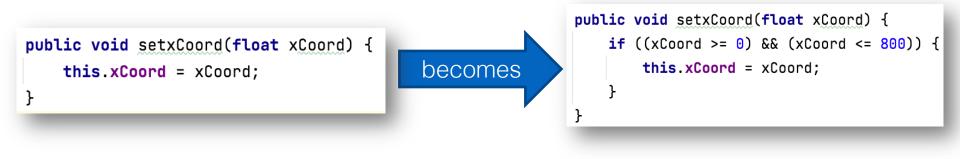

# xCoord – constructor changes

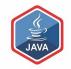

| Field  | Min Value                  | Max Value                 |
|--------|----------------------------|---------------------------|
| xCoord | Greater than or equal to 0 | Less than or equal to 800 |

```
public Spot(float xCoord, float yCoord, float diameter) {
    this.xCoord = xCoord;
    this.yCoord = yCoord;
    this.diameter = diameter;
}
```

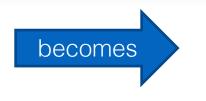

public Spot(float xCoord, float yCoord, float diameter) {
 setxCoord(xCoord);
 this.yCoord = yCoord;
 this.diameter = diameter;
}

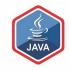

# **User Input Validation**

#### Implementing Validation Rules

yCoord

yCoord – mutator changes

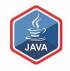

| Field  | Min Value                  | Max Value                 |
|--------|----------------------------|---------------------------|
| yCoord | Greater than or equal to 0 | Less than or equal to 700 |

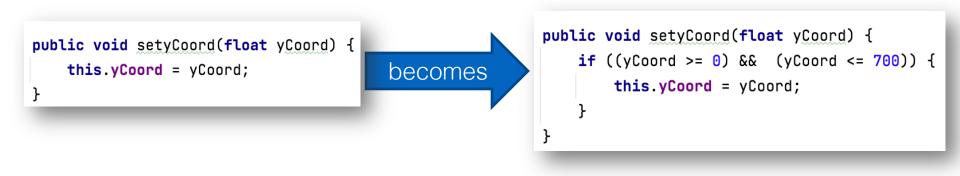

**yCoord** – constructor changes

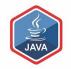

| Field  | Min Value                  | Max Value                 |
|--------|----------------------------|---------------------------|
| yCoord | Greater than or equal to 0 | Less than or equal to 700 |

```
public Spot(float xCoord, float yCoord, float diameter) {
    setxCoord(xCoord);
    this.yCoord = yCoord;
    this.diameter = diameter;
}
```

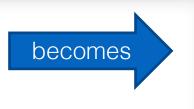

public Spot(float xCoord, float yCoord, float diameter) {
 setxCoord(xCoord);
 setyCoord(yCoord);
 this.diameter = diameter;

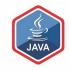

# **User Input Validation**

#### Implementing Validation Rules

diameter

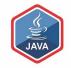

| Field    | Min Value      | Max Value     |
|----------|----------------|---------------|
| diameter | Greater than 0 | Less than 600 |

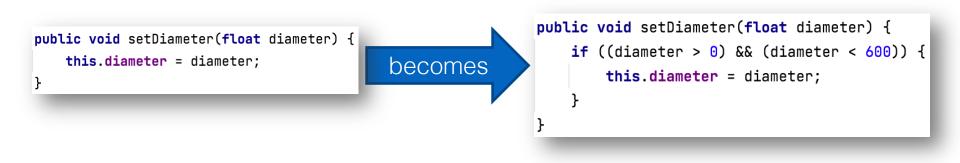

# diameter – constructor changes

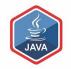

| Field                                                                                        | Min Value                     | Max Value                                                                                       |
|----------------------------------------------------------------------------------------------|-------------------------------|-------------------------------------------------------------------------------------------------|
| diameter                                                                                     | Greater than 0                | Less than 600                                                                                   |
| <pre>public Spot(float     setxCoord(xCoord)     setyCoord(yCoord)     this.diameter }</pre> | becomes<br>becomes<br>becomes | (float xCoord, float yCoord, float diameter) {<br>rd(xCoord);<br>rd(yCoord);<br>eter(diameter); |

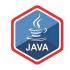

# **User Input Validation**

#### Boundary Testing the Validation Rules

#### for Add and Update

# What is Boundary Testing?

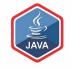

Boundary Testing is when you input test data that is:

- Just inside
- Just outside

the boundary values in your Boolean expressions.

Inputting the following values for xCoord would test the 'boundaries' of this if statement:

[-1, 0, 1, 799, 800, 801]

| public | <pre>void setxCoord(float xCoord) {</pre> |
|--------|-------------------------------------------|
| if     | ((xCoord >= 0) && (xCoord <= 800)) {      |
|        | <pre>this.xCoord = xCoord;</pre>          |
| }      |                                           |
| }      |                                           |
|        |                                           |

### Example Boundary Test

Just-Outside Upper Boundary Test:

 default values are correctly used when adding and updating

| Run | :        | Driver ×                                                                                                    |
|-----|----------|----------------------------------------------------------------------------------------------------|
|     | + ↓ 1? ± | /Library/Java/JavaVirtualMachines/jdk<br>Enter xCoord value: 801<br>Enter yCoord value: 701<br>Enter diameter value: 600<br>                          |
| €   | -        | diameter: 100.0                                                                                                    |
| *   |          | radius: 50.0<br>area: 7853.75<br>circumference: 314.15<br>Enter new xCoord value: 801<br>Enter new yCoord value: 701<br>Enter new diameter value: 600 |
|     |          | xCoord: 400.0<br>yCoord: 350.0<br>diameter: 100.0                                                                                                    |
|     |          |                                                                                                    |

Process finished with exit code 0

#### Example Boundary Test

Just-Inside Upper Boundary Test:

 all values are accepted for both add and update

| Run | : _ [ | Driver $	imes$                                               |                                                                                                    |
|-----|-------|--------------------------------------------------------------|----------------------------------------------------------------------------------------------------|
|     |       | Enter xCoo<br>Enter yCoo<br>Enter diam<br>xCoord:<br>yCoord: | Vava/JavaVirtualMachines/jd<br>ord value: 800<br>ord value: 700<br>meter value: 599<br>800.0<br>700.0<br>599.0              |
|     |       | Enter new<br>Enter new                                       | 299.5<br>281793.34<br>ence: 1881.7585<br>xCoord value: <i>800</i><br>yCoord value: <i>700</i><br>diameter value: <i>599</i> |
|     |       |                                                              | 800.0<br>700.0<br>599.0                                                                                                    |

Process finished with exit code  $\ensuremath{\mathbb O}$ 

#### Example Boundary Test

Just-Inside Lower Boundary Test:

 all values are accepted for both add and update

| Run: | Ē | Driver ×                                                                |                                                  |
|------|---|-------------------------------------------------------------------------|--------------------------------------------------|
|      |   |                                                                         | 0.0<br>0.0                                       |
|      |   | circumference:<br>Enter new xCoor<br>Enter new yCoor<br>Enter new diame | 0.785375<br>3.1415<br>rd value: 0<br>rd value: 0 |
|      |   | diameter:                                                               | 1.0                                              |
|      |   |                                                                         |                                                  |

Process finished with exit code 0

#### Questions?

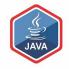

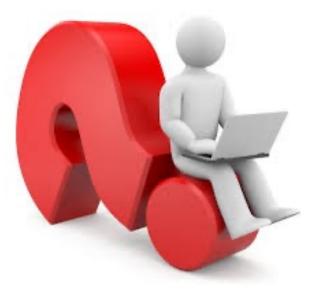

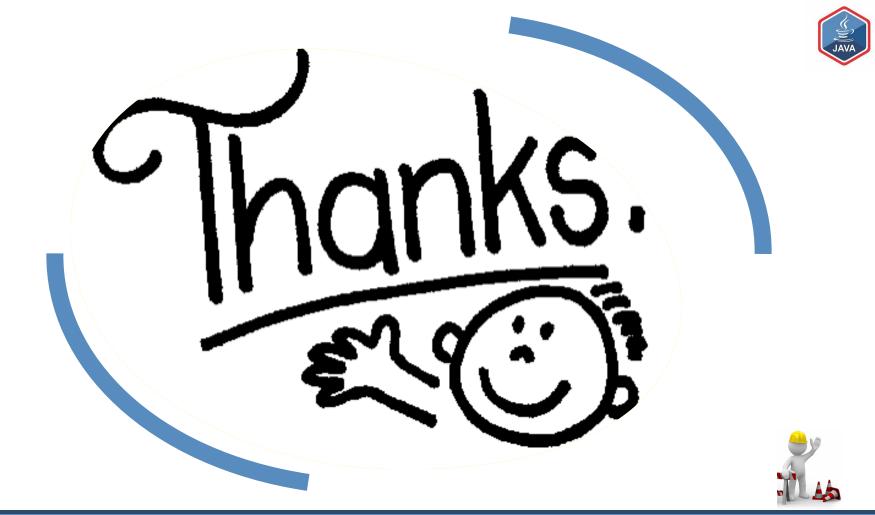